### CSCI 2021: Memory Systems

Chris Kauffman

*Last Updated: Mon Apr 10 04:44:24 PM CDT 2023*

### **Logistics**

Reading Bryant/O'Hallaron

- ▶ Ch 4: Finish / Skim
- ▶ Ch 6: Memory

#### **Assignments**

- ▶ Lab/HW 11: Timing Memory Strides
- $\blacktriangleright$  Lab/HW 12: Code Optimizations
- ▶ P4 on the Horizon

#### Goals

- ▶ Finish Arch
- ▶ Timing code
- $\triangleright$  Cache Basics + Details
- ▶ 2D arrays  $+$  Cache
- ▶ Permanent Storage

#### Announcements

None

### Architecture Performance

```
// LOOP 1
for(i=0; i<iters; i++){
  retA += delA;retB += delB;}
*start = retA + retB;// LOOP 2
for(i=0; i<iters; i++){
  retA += delA:
  retA += delB;}
*start = retA;
```
From Lab10  $+$  HW10 ▶ LOOP1 or LOOP2 faster?  $\blacktriangleright$  Why?

### Measuring Time in Code

- $\blacktriangleright$  Measure CPU time with the standard clock() function: measure time difference and convert to seconds
- ▶ Measure Wall (real) time with gettimeofday() or related functions; fills struct with info on time of day (duh)

```
CPU Time
#include <time.h>
clock_t begin, end;
begin = colock(): // current cpu moment
do_something();
end = clock(); // later moment
double cpu_time =
  ((double) (end-begin)) / CLOCKS_PER_SEC;
                                              Real (Wall) Time
                                             #include <sys/time.h>
                                             struct timeval tv1, tv2;
                                             gettimeofday(&tv1, NULL); // early time
                                             do_something();
                                             gettimeofday(&tv2, NULL); // later time
                                             double wall_time =
                                               ((tv2.tv sec-tv1.tv sec)) +((tv2.tvuse-tv1.tvusec) / 1000000.0);
```
## Exercise: Time and Throughput

```
Consider the following simple
loop to sum elements of an array
from stride_throughput.c
int *data = ...; // global array
int sum_simple(int len, int stride){
 int sum = 0;
 for(int i=0; i<1en; i+=stride){
   sum += data[i];
 }
 return sum;
}
int main(){
  ...;
 int x1 = sum\_simple(n,1);int x2 = sum\_simple(n,2);int x3 = sum simple(n,3);
 // total time for each stride?
 // throughput for each stride?
}
```
- ▶ Param stride controls step size through loop
- ▶ Interested in two features of the sum\_simple() function:
	- 1. Total Time to complete
	- 2. **Throughput**:

```
Throughput = \frac{\#Additions}{\frac{1}{2}}Second
```
- ▶ How would one measure and calculate these two in a program?
- ▶ As stride increases, predict how Total Time and Throughput change

### **Answers**: Time and Throughput

### Measuring Time/Throughput

## Most interested in CPU time so

```
begin = <math>clock()</math>;sum_simple(length,stride);
end = clock():
cpu_time = ((double) (end-begin))
             / CLOCKS_PER_SEC;
```

```
throughput = ((double) length) /
             stride /
             cpu_time;
```
### Time vs Throughput

As stride increases…

- ▶ Time decreases: doing fewer additions (duh)
- ▶ Throughput **decreases**

*Plot of Stride vs Throughput*

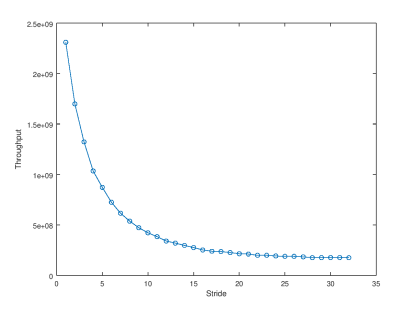

- $\blacktriangleright$  Stride = 1: consecutive memory accesses
- $\triangleright$  Stride = 16: jumps through memory, more time

### Memory Mountains from Bryant/O'Hallaron

- ▶ Varying stride for a fixed length leads to decreasing performance, 2D plot
- ▶ Can also vary length for size of array to get a 3D plot
- ▶ Illustrates features of CPU/memory on a system
- ▶ The "Memory Mountain" on the cover of our textbook
- ▶ What **interesting structure** do you see?

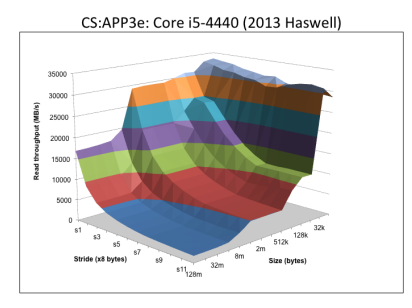

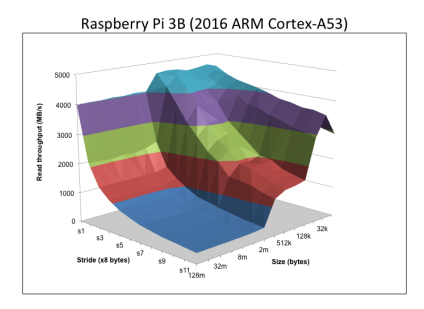

### Increasing Efficiency

- $\blacktriangleright$  Can increase the efficiency of loop summing with tricks
- $\blacktriangleright$  B/O'H use multiple *accumulators*: multiple variables for summing
- $\blacktriangleright$  Facilitates pipelining / superscalar processor
- $\blacktriangleright$  Code is significantly faster BUT less readable
- ▶ This optimization can be performed by the compiler, will discuss later (among the many gcc optimization options, ~67 pages)

```
// From Bryant/O'Hallaron
int sum_add4(int elems, int stride){
 int i,
   sx1 = stride * 1, sx2 = stride * 2,
   sx3 = stride*3, sx4 = stride*4,
   acc0 = 0, acc1 = 0,
   acc2 = 0, acc3 = 0;
  int length = elems;
  int limit = length - sx4;
  /* Combine 4 elements at a time */
  for (i = 0; i < 1imit; i := sx4) {
   acc0 = acc0 + data[i];acc1 = acc1 + data[i+sx1];acc2 = acc2 + data[i+sx2];\arctan 2 + \arctan 2 + \arctan 3;
  }
  /* Finish any remaining elements */
  for (; i < length; i += stride) {
    acc0 = acc0 + data[i];}
 return acc0+acc1+acc2+acc3;
}
```
9

### Cache Favors Temporal and Spatial Locality

- ▶ In the beginning, there was only CPU and Memory
- ▶ Both ran at about the same speed (same clock frequency)
- ▶ CPUs were easier to make faster, began outpacing speed of memory
- ▶ Hardware folks noticed programmers often write loops like

```
for(int i=0; i<len; i++){
  sum += array[i];
}
```
which exhibits two Memory Locality features

- ▶ **Temporal Locality:** memory recently used likely to be used again soon (like sum and i used in every loop iteration)
- ▶ **Spatial Locality**: memory near to recently used memory likely to be used (like  $arr[0]$  first then  $arr[1]$ ,  $arr[2]$ )

▶ Register file and Cache were developed to exploit locality

# The Memory Pyramid

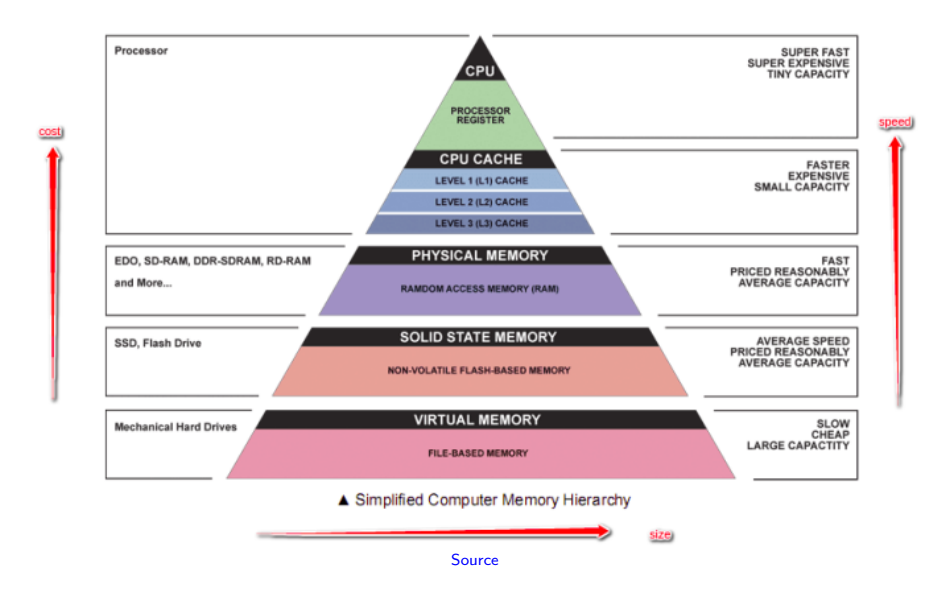

### Numbers Everyone Should Know

- ▶ "Main Memory" is comprised of many different physical devices that work together and have differing sizes/speeds
- ▶ Accessing memory at #4096 may involve some or all of...
	- ▶ Several Levels of Cache Memory on CPU (SRAM)
	- ▶ DRAM memory on separate chips
	- ▶ Permanent storage (SSDs and HDDs)

Edited Excerpt of Jeff Dean's talk on data centers.

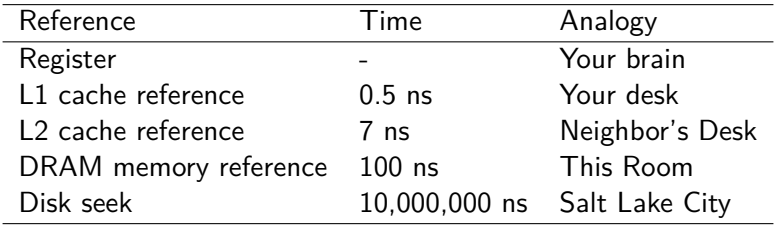

Big-O Analysis does NOT capture these; proficient programmers do

# Diagrams of Memory Interface and Cache Levels

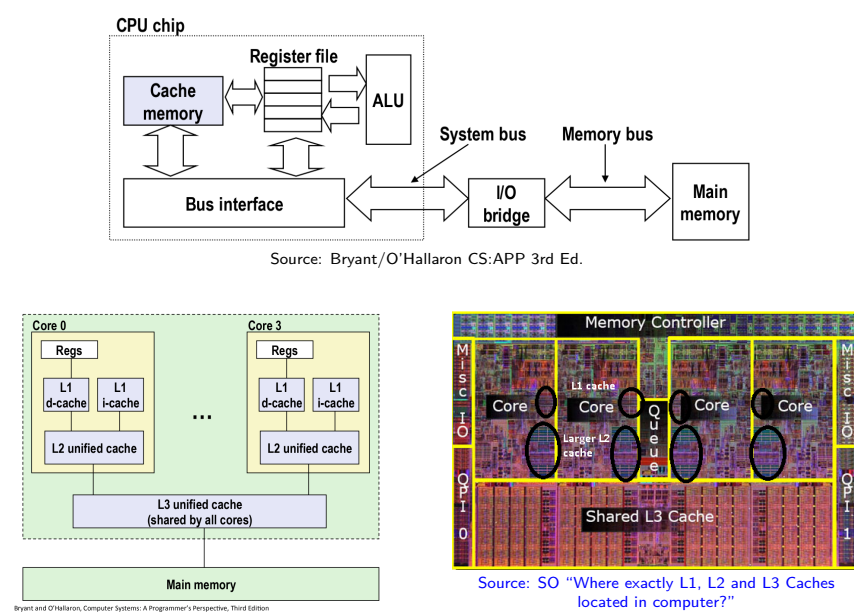

# Why isn't Everything Cache?

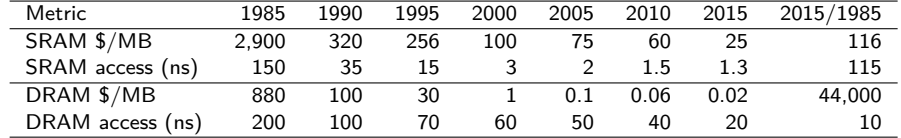

Source: Bryant/O'Hallaron CS:APP 3rd Ed., Fig 6.15, pg 603

1 bit SRAM = 6 transistors 1 bit DRAM = 1 transistor + 1 capacitor

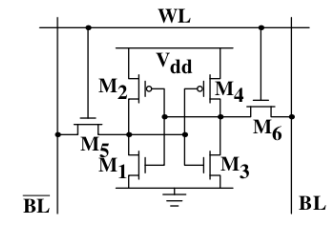

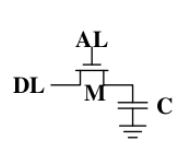

Figure 2.5: 1-T Dynamic RAM

Figure 2.4: 6-T Static RAM

"What Every Programmer Should Know About Memory" by Ulrich Drepper, Red Hat, Inc.

## Cache Principles: Hits and Misses

#### CPU-Memory is a Client-Server

- ▶ CPU makes requests
- ▶ Memory system services request as fast as possible

### Cache Hit

- ▶ CPU requests memory at address 0xFFFF1234 be loaded into register %rax
- ▶ **Finds** valid data for 0xFFFF1234 in L1 Cache: **L1 Hit**
- ▶ Loads into register fast

#### Cache Miss

- ▶ CPU requests memory at address 0xFFFF7890 be loaded into register %rax
- ▶ 0xFFFF7890 **not in** L1 Cache: **L1 Miss**
- $\blacktriangleright$  Search 12: if found move into L1, then %rax
- $\blacktriangleright$  Search 1.3: if found move into L2, L1, %rax
- ▶ Search main memory: if found, move into caches, if not…

Wait, how could 0xFFFF7890 not be in main memory… ?

### Types of Cache Misses

#### Compulsory "Cold" Miss: Program Getting Started

- $\triangleright$  All cache entries start with valid=0: cache contains leftover garbage from previous program runs
- $\blacktriangleright$  After the cache "warms up" most entries will have Valid=1, data for running program

#### Capacity Miss: Data Too Big to Fit

- ▶ **Working set** is set of memory being frequently accessed in a particular phase of a program run
- ▶ Large working set may exceed the size of a cache causing misses

#### Conflict Miss: This Stall Occupied

- ▶ Internal **placement policy** of cache dictates where data goes
- ▶ If two needed piece of data both go to the same position in cache, leads to misses as they overwrite each other

## Diagram of Direct Mapped Cache

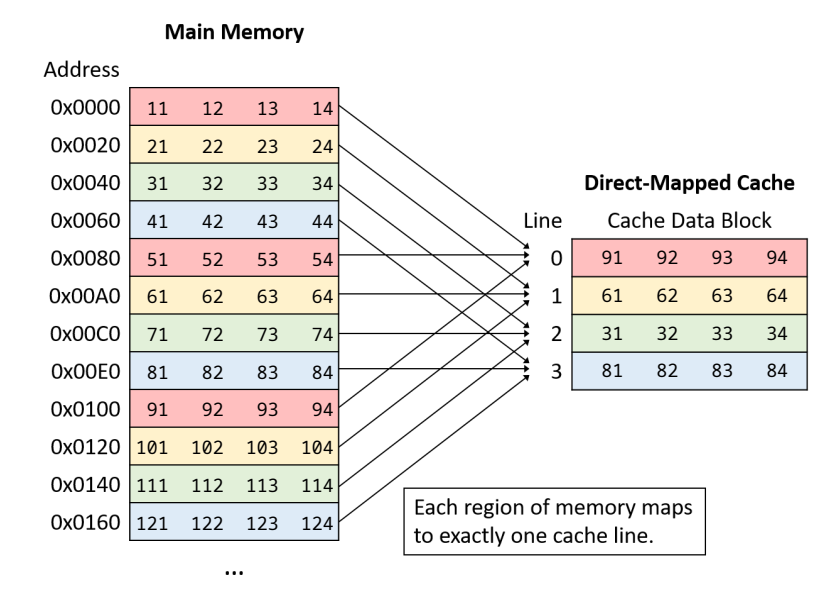

### Memory Address Determines Location in a Cache

#### Cache is like a **Hash Table**

- ▶ Cache has a # of **Sets** which can hold a copy of Main Memory
- ▶ Each Main Memory address has some bits indicating
	- ▶ **Set** where in cache data should go
	- ▶ **Tag** identifier to track what's in cache
- ▶ Each cache Set can hold 1 or more **Lines** of data with a specific Tag
- ▶ Main Memory divides into cache **Blocks** which share Tag/Set and move in/out of cache together

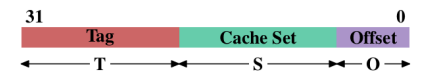

*Address Bits to Cache Location*

- $\blacktriangleright$  Bits from address determine location for memory in cache
- ▶ Direct-Mapped cache, 4 sets and 16 byte blocks/lines

▶ Load address 0x28 0 2 8 0x28 = 00 10 1000 | | | | | +-> Offset: 4 bits | +-> Set: 2 bits +-> Tag: Remaining bits

 $\triangleright$  0x20 in the same line, will also be loaded int set  $#2$ 

### Exercises: Anatomy of a Simple CPU Cache

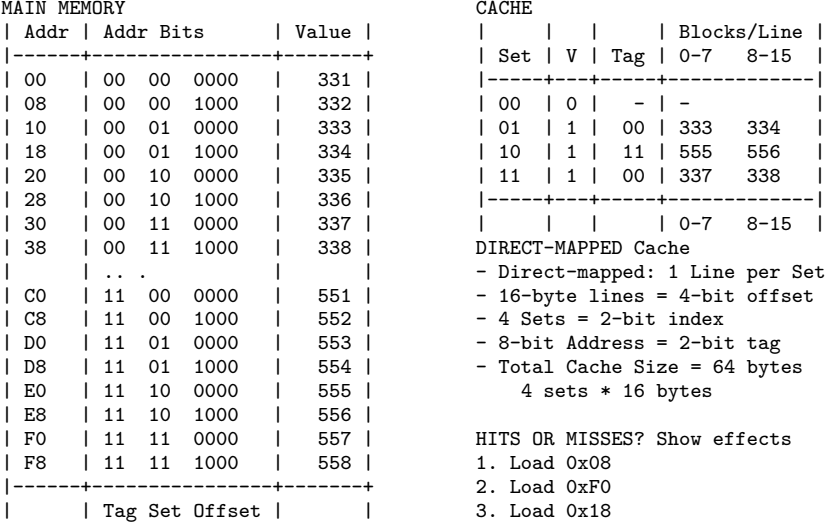

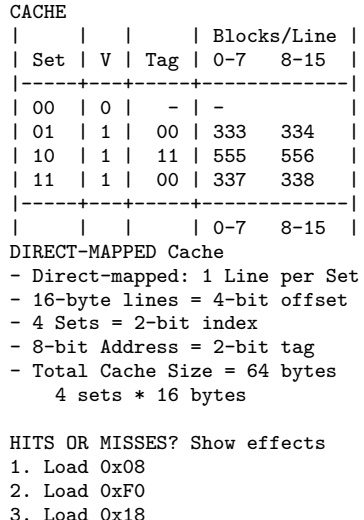

### **Answers**: Anatomy of a Simple CPU Cache

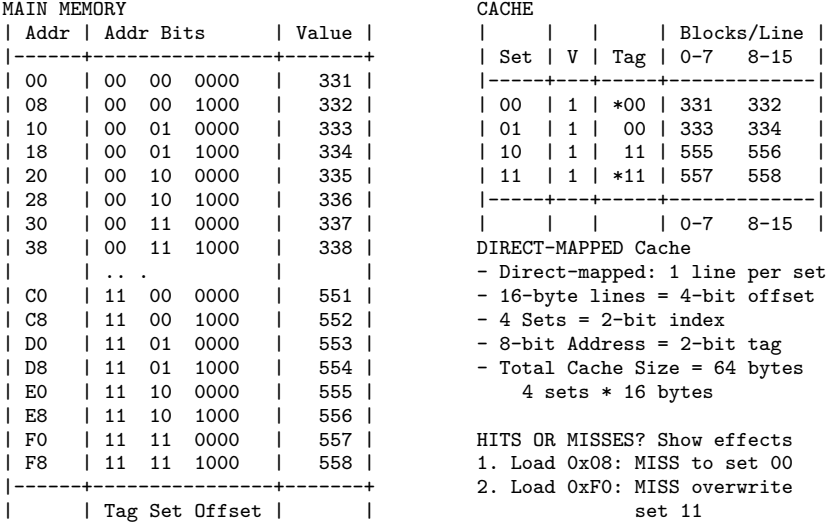

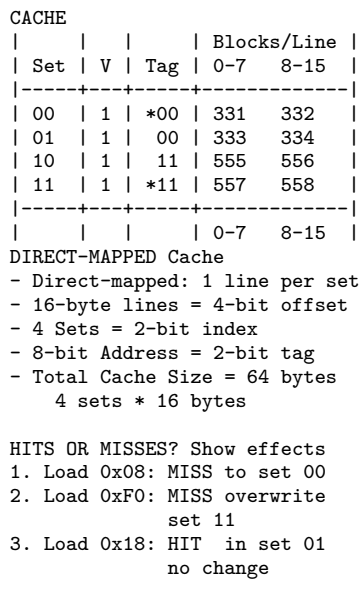

### Direct vs Associative Caches

#### Direct Mapped

One line per set

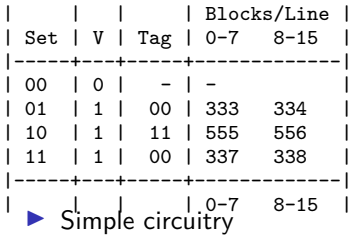

- ▶ **Conflict misses** may result: 1 slot for many possible tags
- ▶ **Thrashing:** need memory with overlapping tags

#### vv  $0x10 = 0001000$  : in cache 0xD8 = 11 01 1000 : conflict  $\sim$   $\sim$

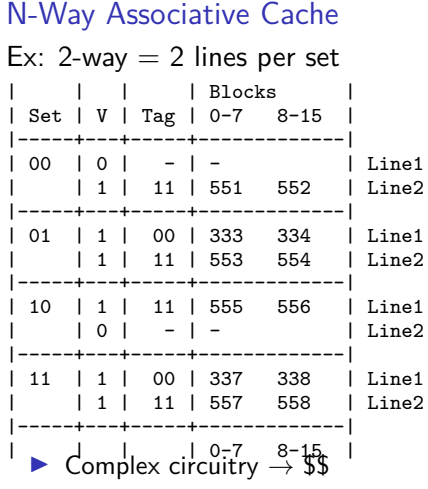

▶ Requires an **eviction policy**, usually least recently used

#### How big is your cache? Check Linux System special Files lscpu Utility Detailed Hardware Info Files under /sys/devices/...

show hardware info (caches)

Handy Linux program that summarizes info on CPU(s)

...

```
> lscpu
Architecture: x86_64
CPU op-mode(s): 32-bit, 64-bit
Byte Order: Little Endian
Address sizes: 36 bits physical,
               48 bits virtual
CPU(s): 4<br>Vendor ID: G_iGenuineIntel
CPU family: 6
Model: 58<br>Model name: In:
               Intel(R) Core(TM)i7-3667U CPU @ 2.00GHz
...
L1d cache: 64 KiB
L1i cache: 64 KiB
L2 cache: 512 KiB
L3 cache: 4 MiB
Vulnerability Meltdown: Mitigation; ...
Vulnerability Spectre v1: Mitigation ...
                                        > cd /sys/devices/system/cpu/cpu0/cache/
                                        > 1sindex0 index1 index2 index3 ...
                                        > ls index0/
                                        number_of_sets type level size
                                        ways_of_associativity ...
                                        > cd index0
                                        > cat level type number_* ways_* size
                                        1 Data 64 8 32K
                                        > cd ../index1
                                        > cat level type number_* ways_* size
                                        1 Instruction 64 8 32K
                                        > cd /index3
                                        > cat level type number * ways * size
                                        3 Unified 8192 20 10240K
```
### Exercise: 2D Arrays

- ▶ Several ways to construct "2D" arrays in C
- ▶ All must *embed* a 2D construct into 1-dimensional memory
- $\triangleright$  Consider the 2 styles below: how will the picture of memory look different?

```
// REPEATED MALLOC
// allocate
int rows=100, cols=30;
int **mat =
  malloc(rows * sizeof(int*));
```

```
for(int i=0; i< rows; i++)mat[i] = malloc(cols*sizeof(int));
}
```

```
// do work
mat[i][i] = ...
```

```
// free memory
for(int i=0; i< rows; i++)free(mat[i]);
}
free(mat);
```

```
// TWO MALLOCs
// allocate
int rows=100, cols=30;
int **mat =
   malloc(rows * sizeof(int*));
int *data =
   malloc(rows*cols*sizeof(int));
for(int i=0; i< rows; i++)mat[i] = data + i * cols;}
// do work
```

```
mat[i][i] = ...
```

```
// free memory
free(data);
```
### **Answer**: 2D Arrays

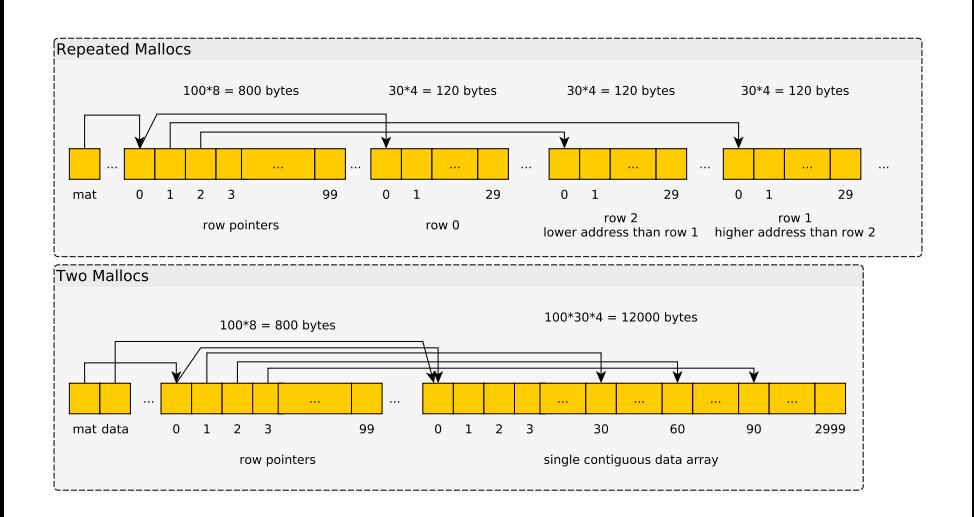

### Single Malloc Matrices

```
Somewhat common to use a 1D array as a 2D matrix as in
int *matrix =
  malloc(rows*cols*sizeof(int));
int i=5, j=20;
int elem_ij = matrix[ i*cols + j ]; // retrieve element i,j
HWs / Labs / P4 will use this technique along with some structs
and macros to make it more readable:
```

```
matrix_t mat;
matrix init(&mat, rows, cols);
int elij = MGET(mat, i, j);
// elij = mat.data[ mat.cols*i + j]
MSET(mat,i,i, 55);// mat.data[ mat.cols*i + j ] = 55;
```
### Aside: Row-Major vs Col-Major Layout

- ▶ Many languages use **Row-Major** order for 2D arrays/lists
	- ▶ C, Java, Python, Ocaml,...
	- ▶ mat[i] is a contiguous row, mat[i][j] is an element
- ▶ Numerically-oriented languages use **Column-Major** order
	- ▶ Fortran, Matlab/Octave, R, Ocaml (?)…
	- ▶ mat[j] is a contiguous **column**, mat[i][j] is an element
- ▶ Being aware of language convention can increase efficiency

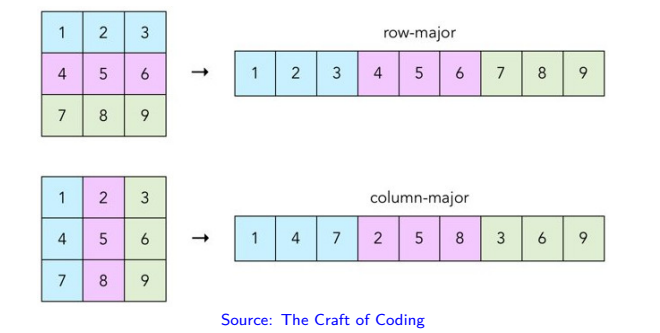

### Exercise: Matrix Summing

▶ How are the two codes below different?

- ▶ Are they doing the same number of operations?
- ▶ Which will run faster?

```
int sumR = 0;
for(int i=0; i< rows; i++)for(int j=0; j<cols; j++){
    sumR += mat[i][j];}
}
                               int sumC = 0;
                               for(int j=0; j<cols; j++){
                                 for(int i=0; i< rows; i++)sumC += mat [i][j];}
                               }
```
### **Answer**: Matrix Summing

- ▶ Show timing in matrix timing.c
- ▶ sumR faster the sumC: caching effects
- ▶ Discuss timing functions used to determine duration of runs

```
> gcc -Og matrix_timing.c
> a.out 50000 10000
sumR: 1711656320 row-wise CPU time: 0.265 sec, Wall time: 0.265
sumC: 1711656320 col-wise CPU time: 1.307 sec, Wall time: 1.307
```
- $\triangleright$  sumB runs about 6 times faster than sumC
- ▶ Understanding why requires knowledge of the memory hierarchy and cache behavior

### Tools to Measure Performance: perf

- ▶ The Linux perf tool is useful to measure performance of an entire program
- $\triangleright$  Shows variety of statistics tracked by the kernel about things like memory performance
- ▶ **Examine** examples involving the matrix\_timing program: sumR vs sumC
- ▶ **Determine** statistics that explain the performance gap between these two?

### Exercise: perf stats for sumR vs sumC, what's striking?

> perf stat \$perfopts ./matrix timing 8000 4000 row ## RUN sumR ROW SUMMING sumR: 1227611136 row-wise CPU time: 0.019 sec, Wall time: 0.019 Performance counter stats for './matrix\_timing 8000 4000 row': %SAMPLED<br>135.161.407 cvcles:u (45.27%) 135,161,407 cycles:u (45.27%) 41 3.09 insn per cycle (56.22%)<br>(55.96%) 56,413,529 L1-dcache-loads:u (55.96%) 3,843,602 L1-dcache-load-misses:u # 6.81% of all L1-dcache hits (50.41%) 28,153,429 L1-dcache-stores:u (47.42%) 125 L1-icache-load-misses:u (44.77%)<br>3.473.211 cache-references:u # last level of cache (56.22%) # last level of cache 1,161,006 cache-misses:u # 33.427 % of all cache refs (56.22%)

> perf stat \$perfopts ./matrix\_timing 8000 4000 col # RUN sumC COLUMN SUMMING sumC: 1227611136 col-wise CPU time: 0.086 sec, Wall time: 0.086 Performance counter stats for './matrix\_timing 8000 4000 col': %SAMPLED 372,203,024 cycles:u (40.60%) 404,821,793 instructions:u # 1.09 insn per cycle (57.23%) 61,990,626 L1-dcache-loads:u (60.21%) 39,281,370 L1-dcache-load-misses:u # 63.37% of all L1-dcache hits (45.66%) 23,886,332 L1-dcache-stores:u (43.24%) 2,486 L1-icache-load-misses:u (40.82%) 32,582,656 cache-references:u # last level of cache (59.38%) 1,894,514 cache-misses:u # 5.814 % of all cache refs (60.38%)

## **Answers**: perf stats for sumR vs sumC, what's striking?

#### **Observations**

- $\triangleright$  Similar number of instructions between row/col versions
- ▶ #cycles lower for row version *→* higher insn per cycle
- ▶ **L1-dcache-misses**: marked difference between row/col version
- ▶ Last Level Cache Refs : many, many more in col version
- ▶ Col version: much time spent waiting for memory system to feed in data to the processor

#### **Notes**

- $\blacktriangleright$  The right-side percentages like (50.41%) indicate how much of the time this feature is measured; some items can't be monitored all the time.
- ▶ Specific perf invocation is in 10-memory-systems-code/measure-cache.sh

### Flavors of Permanent Storage

- ▶ Have discussed a variety of fast memories which are **small**
- ▶ At the bottom of the pyramid are **disks**: slow but **large** memories, may contain copies of what is in higher parts of memory pyramid
- ▶ These are **persistent**: when powered off, they retain information
- ▶ Permanent storage often referred to as a "drive"
- ▶ Comes in many variants but these 3 are worth knowing about in the modern era
	- 1. Rotating Disk Drive
	- 2. Solid State Drive
	- 3. Magnetic Tape Drive
- ▶ Surveyed in the slides that follow

# Ye Olde Rotating Disk

- ▶ Store bits "permanently" as magnetized areas on special platters
- ▶ Magnetic disks: moving parts *→* slow
- ▶ Cheap per GB of space

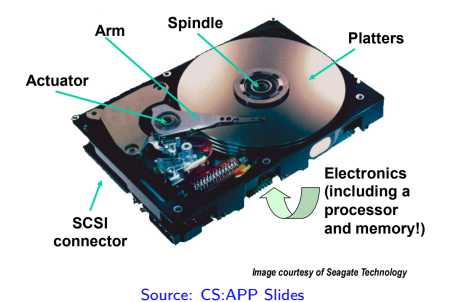

HARD DRIVE DATA READ & WRITE<br>OPERATION MOTION DIAGRAM

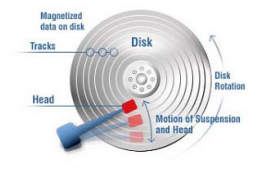

Source: Realtechs.net Read/write heads move in unison from cylinder to cylinder  $\mathop{\mathsf{Arm}}$ Spindle

Source: CS:APP Slides

### Rotating Disk Drive Features of Interest

#### Measures of Quality

- $\blacktriangleright$  Capacity: bigger is usually better
- ▶ Seek Time: delay before a head assembly reaches an arbitrary track of the disk that contains data
- ▶ Rotational Latency: time for disk to spin around to correct position; faster rotation *→* lower Latency
- ▶ Transfer Rate: once correct read/write position is found, how fast data moves between disk and RAM

#### Sequential vs Random Access

Due to the rotational nature of Magnetic Disks…

- ▶ Sequential reads/writes comparatively FAST
- ▶ Random reads/writes comparatively very SLOW

### Solid State Drives

- ▶ No moving parts *→* speed
- ▶ Most use "flash" memory, non-volatile circuitry
- ▶ Major drawback: limited number of **writes**, disk wears out eventually

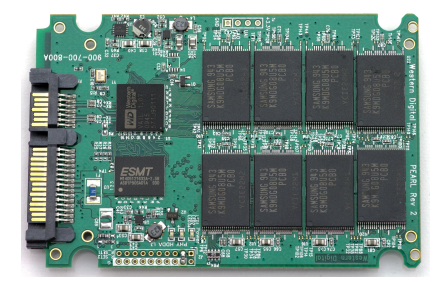

- $\blacktriangleright$  Reads faster than writes
- ▶ Sequential somewhat faster than random access
- ▶ **Expensive:**

*A 1TB internal 2.5-inch hard drive costs between \$40 and \$50, but as of this writing, an SSD of the same capacity and form factor starts at \$250. That translates into – 4 to 5 cents/GB for HDD – 25 cents/GB for the SSD. PC Magazine, "SSD vs HDD" by Tom Brant and Joel Santo Domingo March 26, 2018*

### Tape Drives

- $\blacktriangleright$  Slowest yet: store bits as magnetic field on a piece of "tape" a la 1980's cassette tape / video recorder
- ▶ Extremely cheap per GB so mostly used in backup systems
- $\blacktriangleright$  Ex: CSELabs does nightly backups of home directories, recoverable from tape at request to Operator

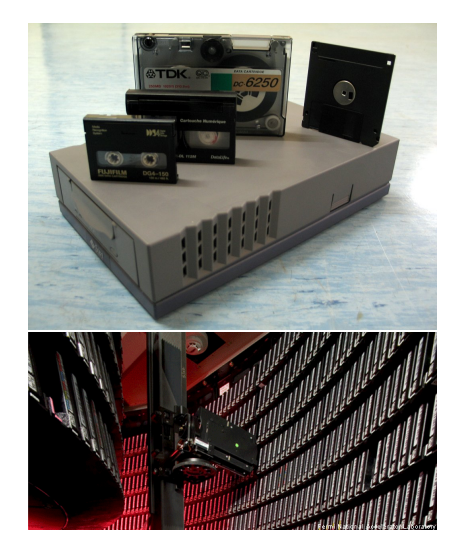

### The I/O System Connects CPU and Peripherals

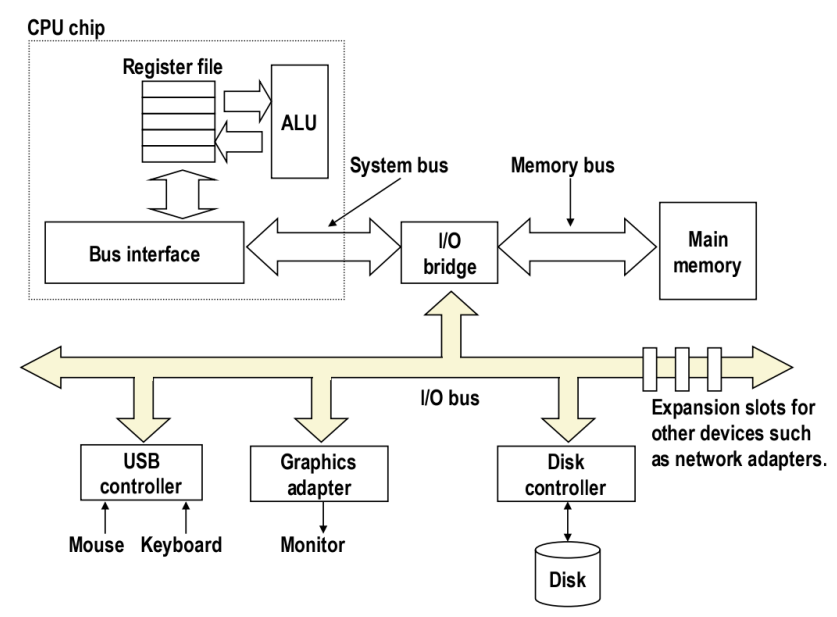

### **Terminology**

Bus A collection of wires which allow communication between parts of the computer. May be serial (single wire) or parallel (several wires), must have a communication protocol over it.

Bus Speed Frequency of the clock signal on a particular bus, usually different between components/buses requiring interface chips CPU Frequency > Memory Bus > I/O Bus

- Interface/Bridge Computing chips that manage communications across the bus possibly routing signals to correct part of the computer and adapting to differing speeds of components
- Motherboard A printed circuit board connects to connect CPU to RAM chips and peripherals. Has buses present on it to allow communication between parts. *Form factor* dictates which components can be handled.

### The Motherboard

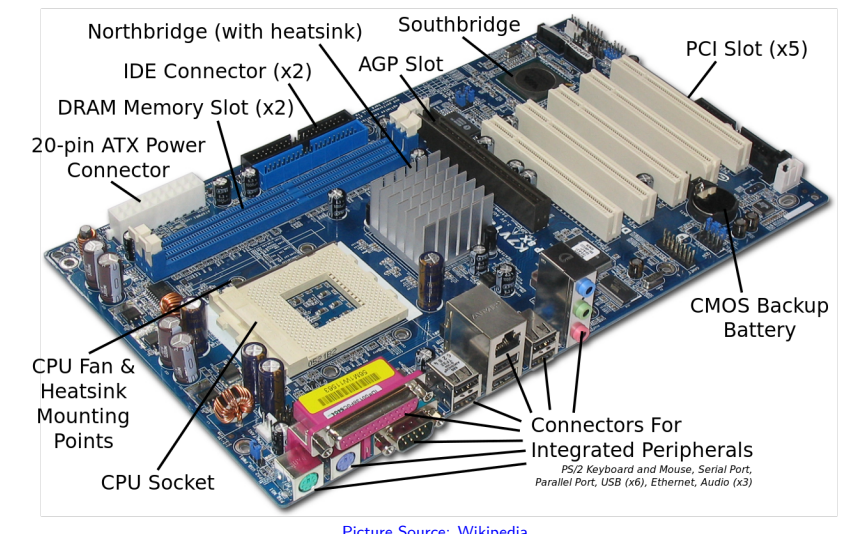

Picture Source: Wikipedia Live Props Courtesy of Free Geek Minneapolis

### Memory Mapped I/O

- ▶ Modern systems are a collection of devices and microprocessors
- ▶ CPU usually uses **memory mapped I/O**: read/write certain memory addresses translated to communication with devices on I/O bus

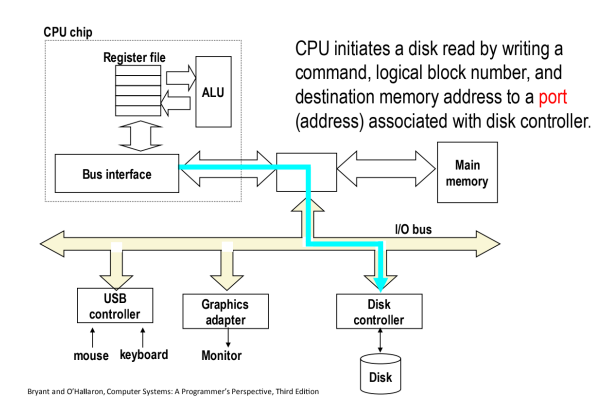

### Direct Memory Access

- ▶ Communication received by *other* microprocessors like a Disk Controller or Memory Management Unit (MMU)
- ▶ Other controllers may talk: Disk Controller loads data directly into Main Memory via **direct memory access**

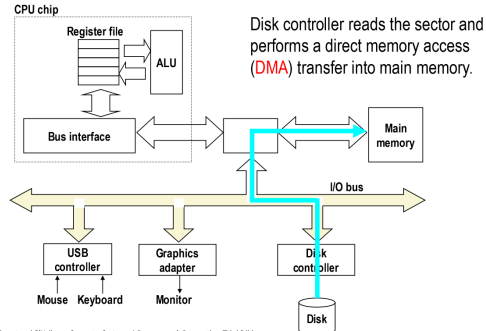

Bryant and O'Hallaron, Computer Systems: A Programmer's Perspective, Third Edition

## Interrupts and I/O

Recall access times

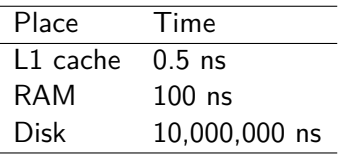

- ▶ While running Program X, CPU reads an int from disk into %rax
- $\blacktriangleright$  Communicates to disk controller to read from file
- ▶ Rather than wait, OS puts Program X to "sleep", starts running program Y

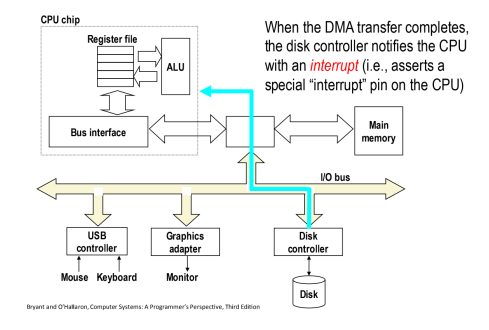

- ▶ When disk controller completes read, signals the CPU via an **interrupt**, electrical signals indicating an event
- ▶ OS handles interrupt, schedules Program X as "ready to run"

### Interrupts from Outside and Inside

- $\blacktriangleright$  Examples of events that generate interrupts
	- $\blacktriangleright$  Integer divide by 0
	- ▶ I/O Operation complete
	- ▶ Memory address not in RAM (Page Fault)
	- ▶ User generated: x86 instruction int 80
- ▶ Interrupts are mainly the business of the Operating System
- ▶ Usually cause generating program to immediately transfer control to the OS for handling
- ▶ When building your own OS, must write "interrupt handlers" to deal with above situations
	- ▶ Divide by 0: **signal** program usually terminating it
	- ▶ I/O Complete: schedule requesting program to run
	- ▶ Page Fault: sleep program until page loaded
	- ▶ User generated: perform system call
- ▶ User-level programs will sometimes get a little access to interrupts via **signals**, a topic for CSCI 4061